## **Vogel Approximation Method (VAM)**

VAM is an improved version of the least cost method that generally produces better solutions. The steps involved in this method are:

**Step 1:** For each row (column) with strictly positive capacity (requirement), determine a **penalty** by subtracting the **smallest** unit cost element in the row (column) from the next **smallest** unit cost element in the same row (column).

**Step 2:** Identify the row or column with the **largest penalty** among all the rows and columns. If the penalties corresponding to two or more rows or columns are equal we select the topmost row and the extreme left column.

**Step 3:** We select  $X_{ij}$  as a basic variable if  $C_{ij}$  is the **minimum cost** in the row or column with **largest penalty**. We choose the numerical value of  $X_{ij}$  as high as possible subject to the row and the column constraints. Depending upon whether  $a_i$  or  $b_j$  is the smaller of the two i<sup>th</sup> row or j<sup>th</sup> column is crossed out.

**Step 4:** The Step 2 is now performed on the uncrossed-out rows and columns until all the basic variables have been satisfied.

## **Example**

Consider the following transportation problem

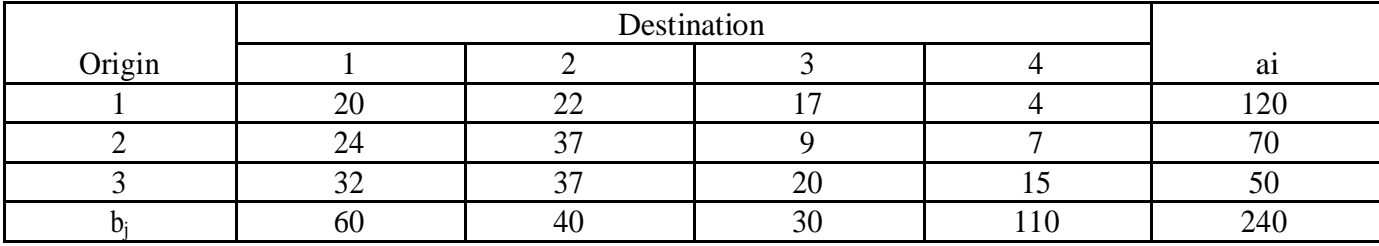

Note:  $a_i =$ capacity (supply)  $b_i$ =requirement (demand)

Now, compute the penalty for various rows and columns which is shown in the following table:

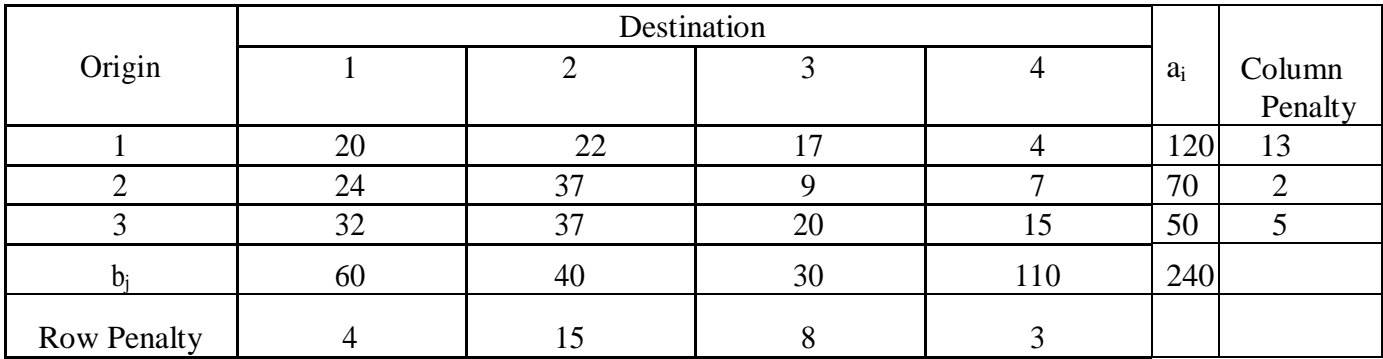

Look for the highest penalty in the row or column, the highest penalty occurs in the **second column** and the minimum unit cost i.e.  $c_{ij}$  in this column is  $c_{12}=22$ . Hence assign 40 to this cell i.e.  $x_{12}=40$  and cross out the second column (since second column was satisfied). This is shown in the following table:

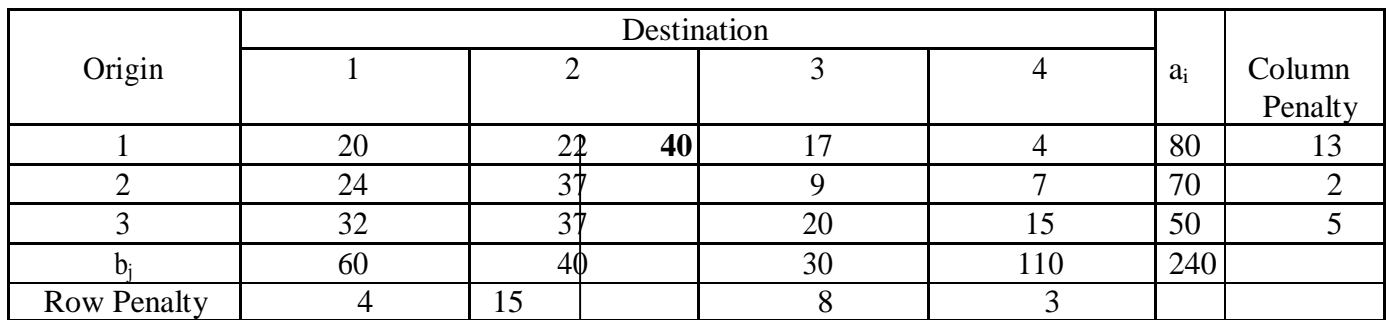

The next highest penalty in the uncrossed-out rows and columns is 13 which occur in the **first row** and the minimum unit cost in this row is  $c_{14}=4$ , hence  $x_{14}=80$  and cross out the first row. The modified table is as follows:

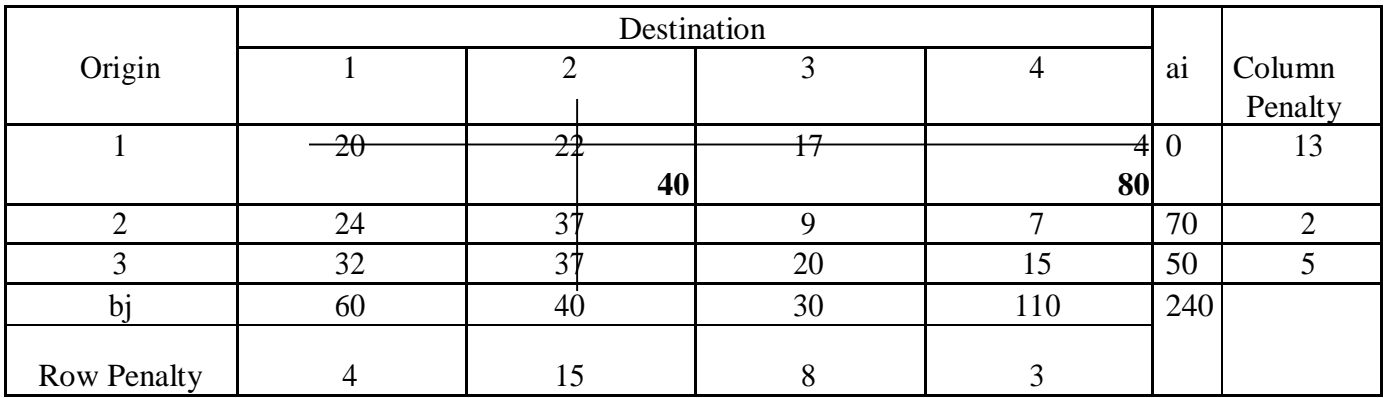

The next highest penalty in the uncrossed-out rows and columns is 8 which occurs in the **third column** and the **minimum cost** in this column is  $c_{23}=9$ , hence  $x_{23}=30$  and cross out the third column with adjusted capacity, requirement and penalty values. The modified table is as follows:

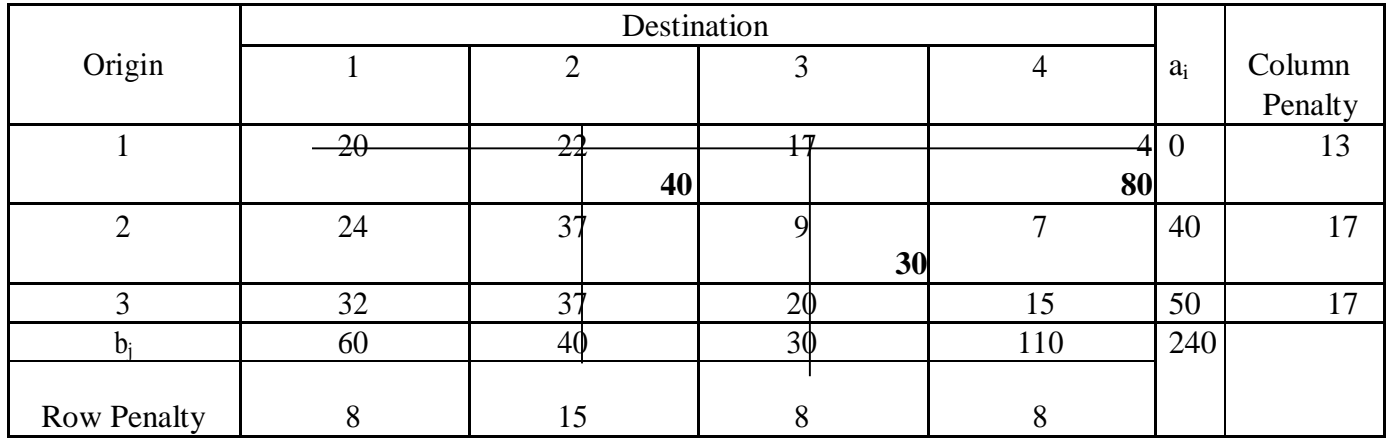

The next highest penalty in the uncrossed-out rows and columns is 17 which occurs in the **second row** and the **smallest cost** in this row is  $c_{24}=15$ , hence  $x_{24}=30$  and cross out the fourth column with the adjusted capacity, requirement and penalty values. The modified table is as follows:

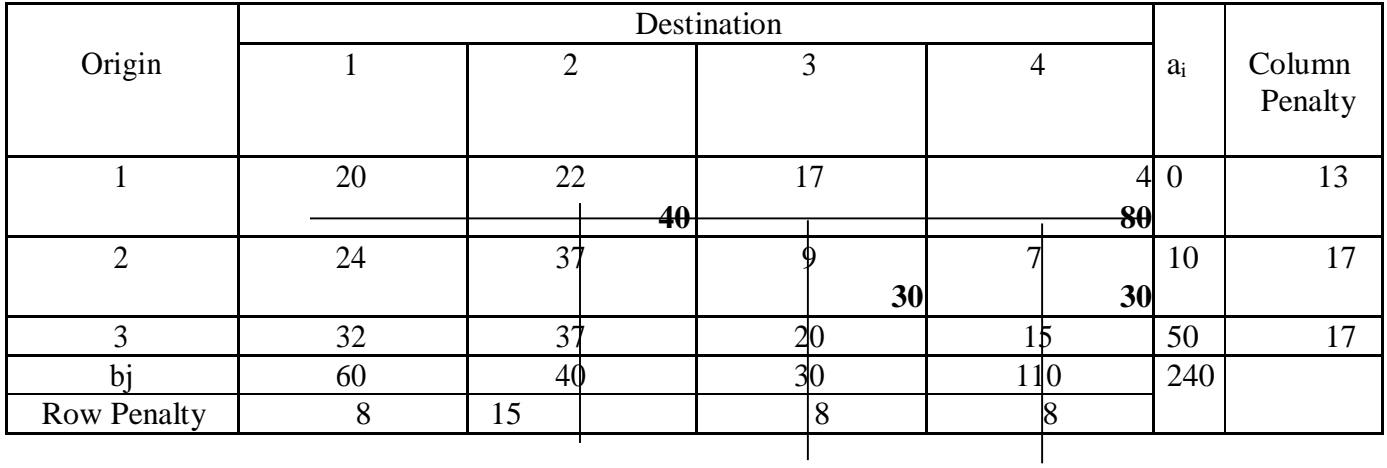

The next highest penalty in the uncrossed-out rows and columns is 17 which occurs in the **second row** and the **smallest cost** in this row is  $c_{21}=24$ , hence  $x_i^2=10$  and cross out the second row with the adjusted capacity, requirement and penalty values. The modified table is as follows:

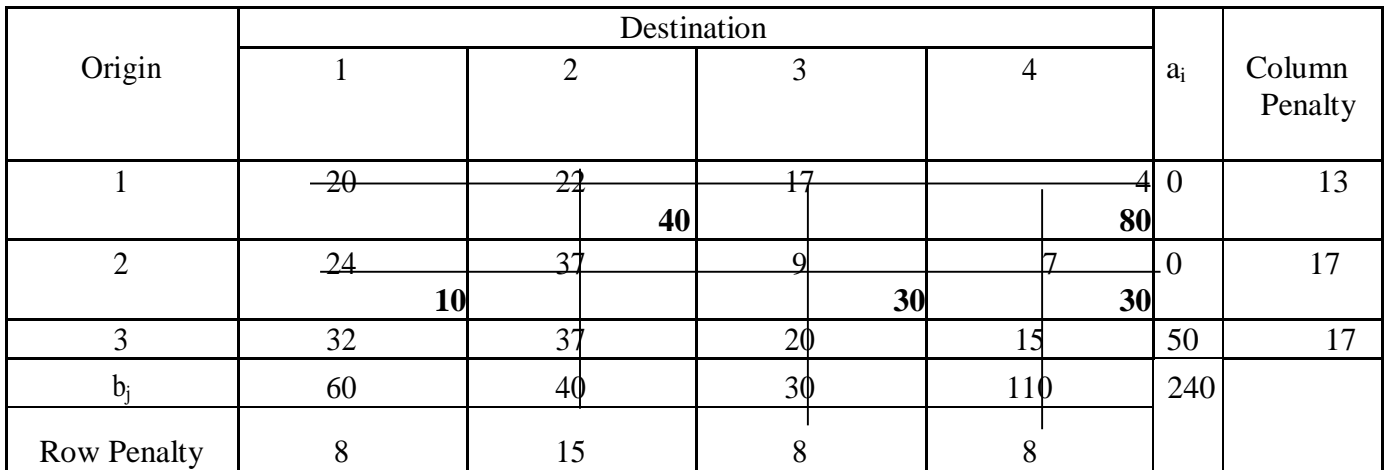

The next highest penalty in the uncrossed-out rows and columns is 17 which occurs in the **third row** and the **smallest cost** in this row is  $c_{31}=32$ , hence  $x_{31}=50$  and cross out the third row or first column.

The modified table is as follows:

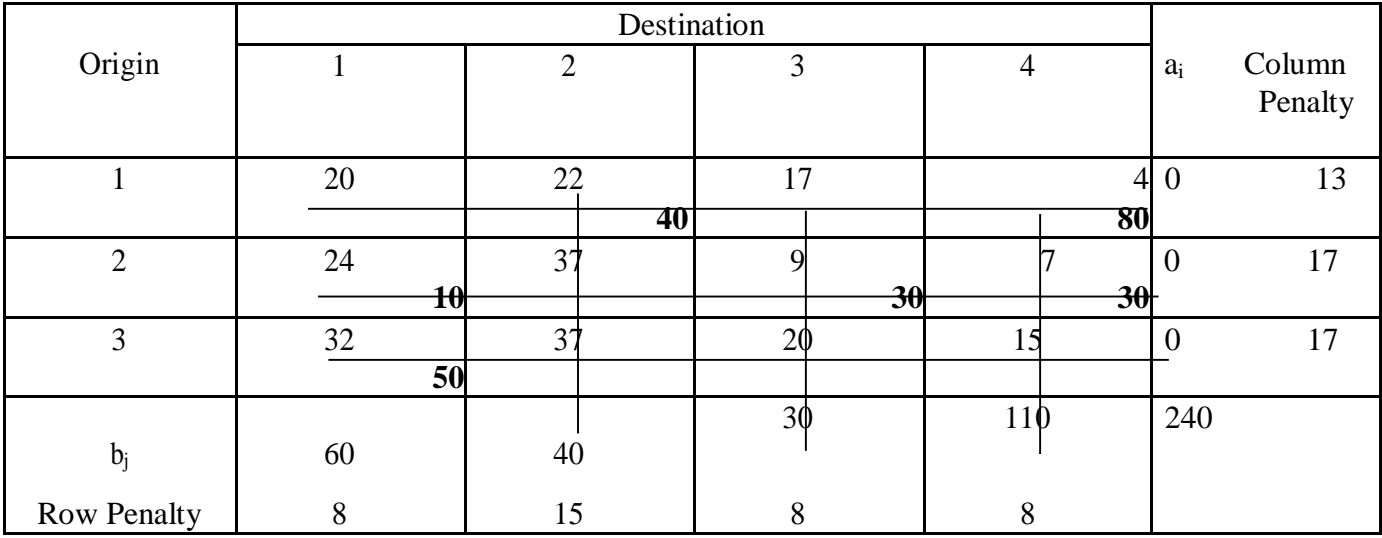

The transportation cost corresponding to this choice of basic variables is

22\*40+4\*80+9\*30+7\*30+24\*10+32\*50=3520